## **Рабочий стол. Управление мышью**

 $\bullet$ 

## Рабочий стол - это изображение на экране монитора готового к работе компьютера.

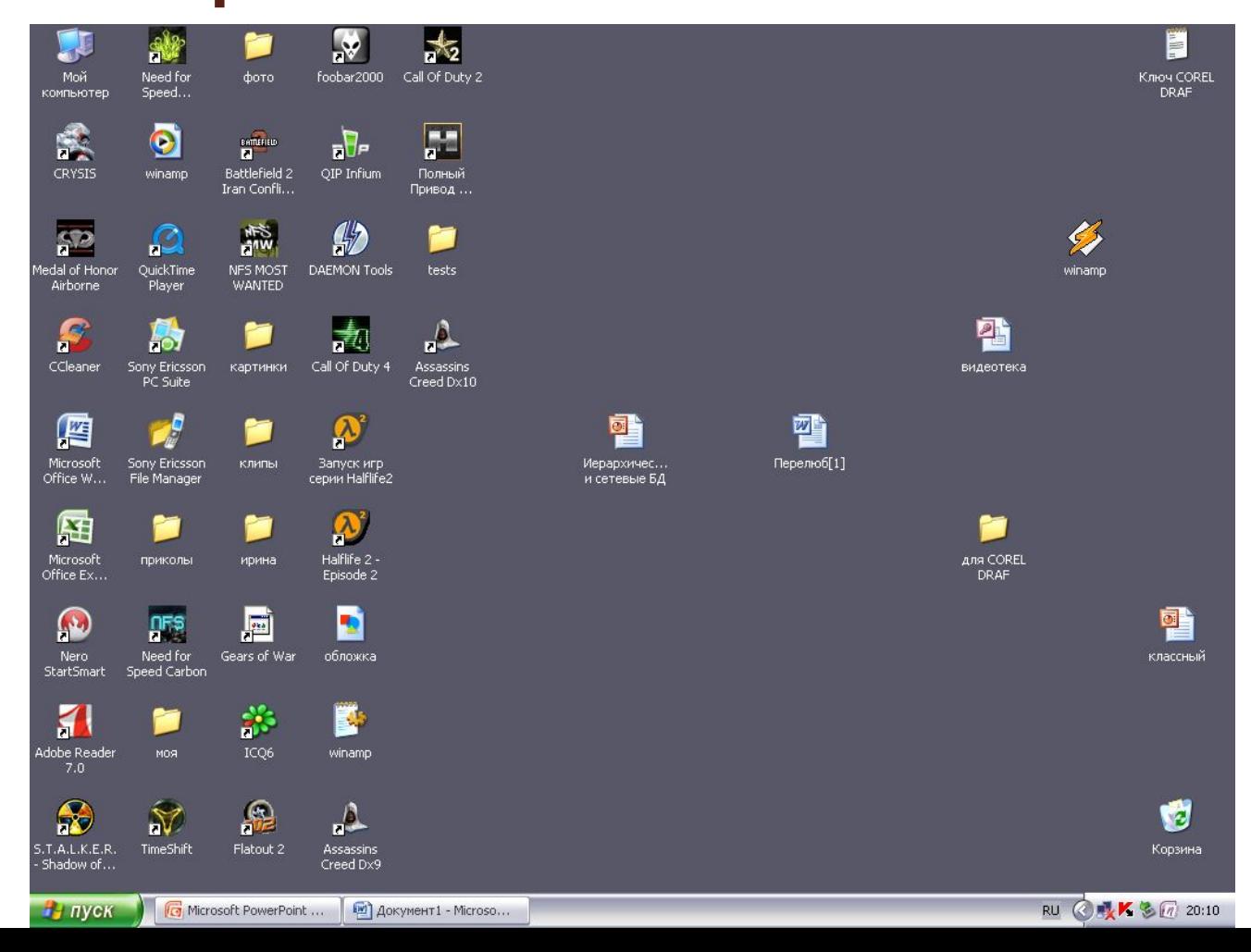

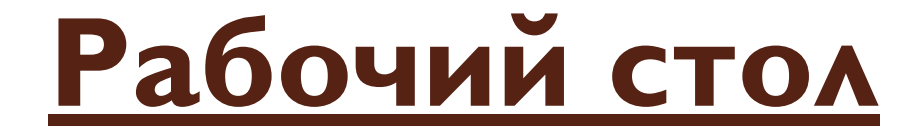

## Значки (картинки)

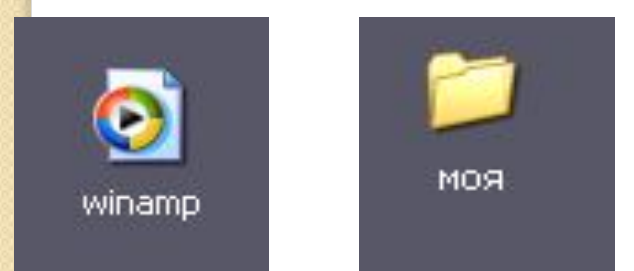

## Ярлыки (картинки со стрелочками)

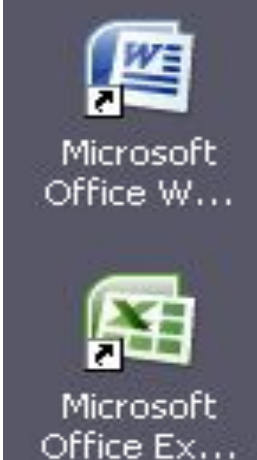

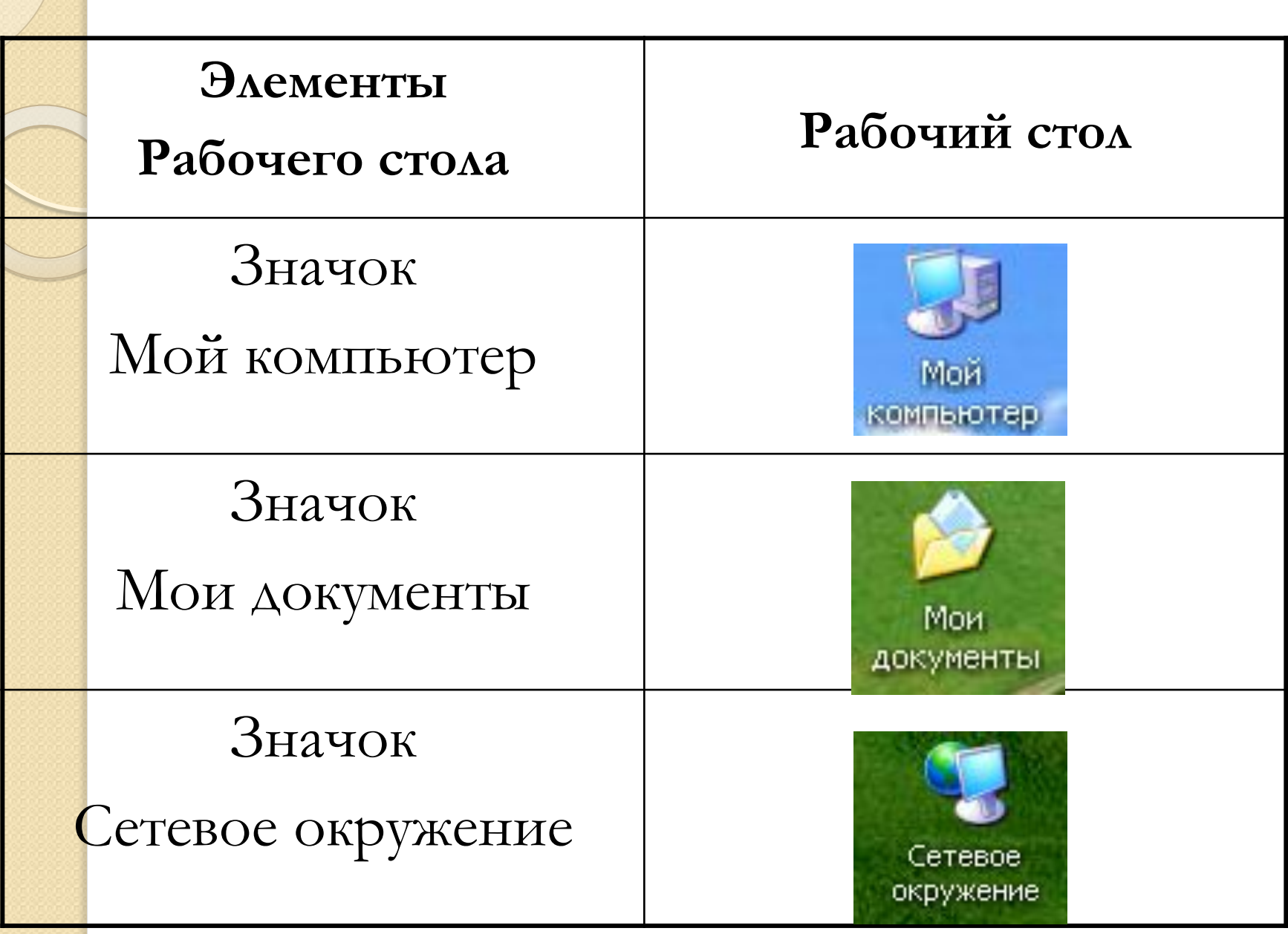

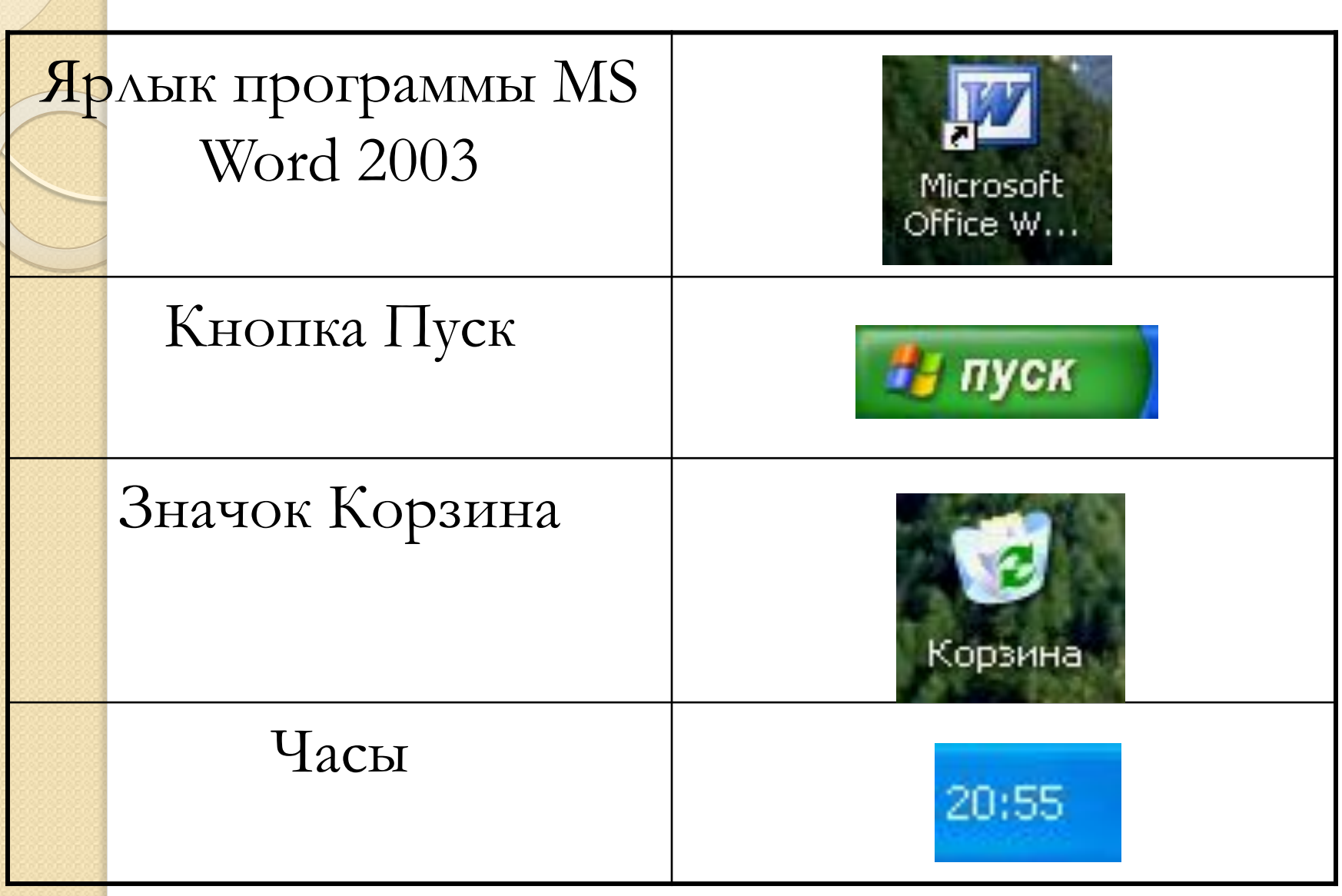

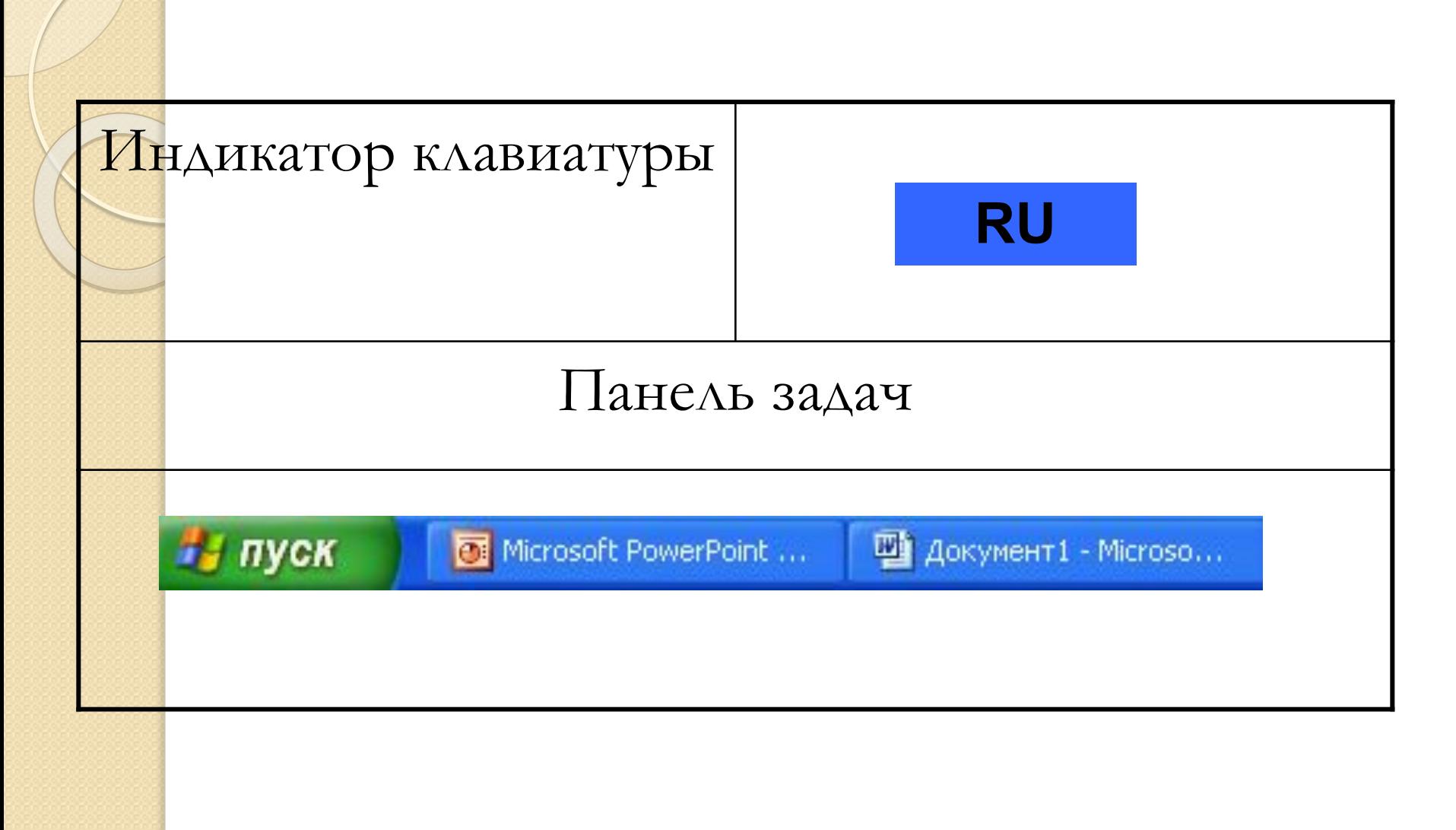

**С помощью мыши осуществляется взаимодействие пользователя с программами и устройствами компьютера.**

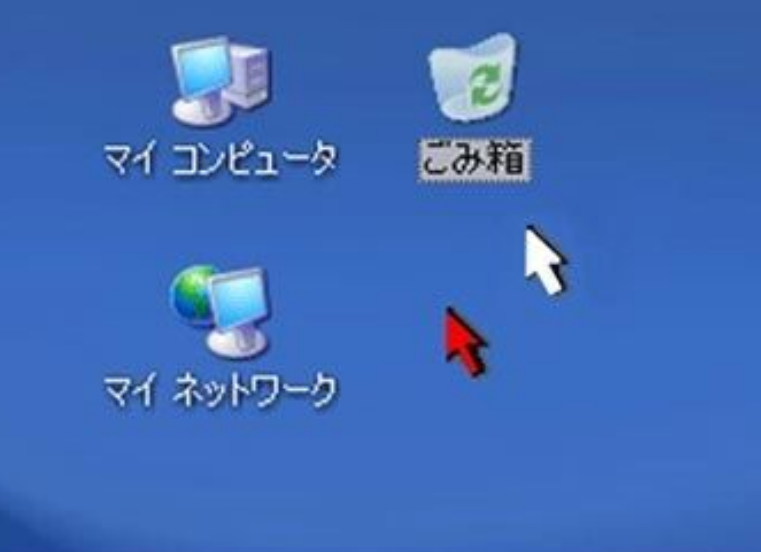

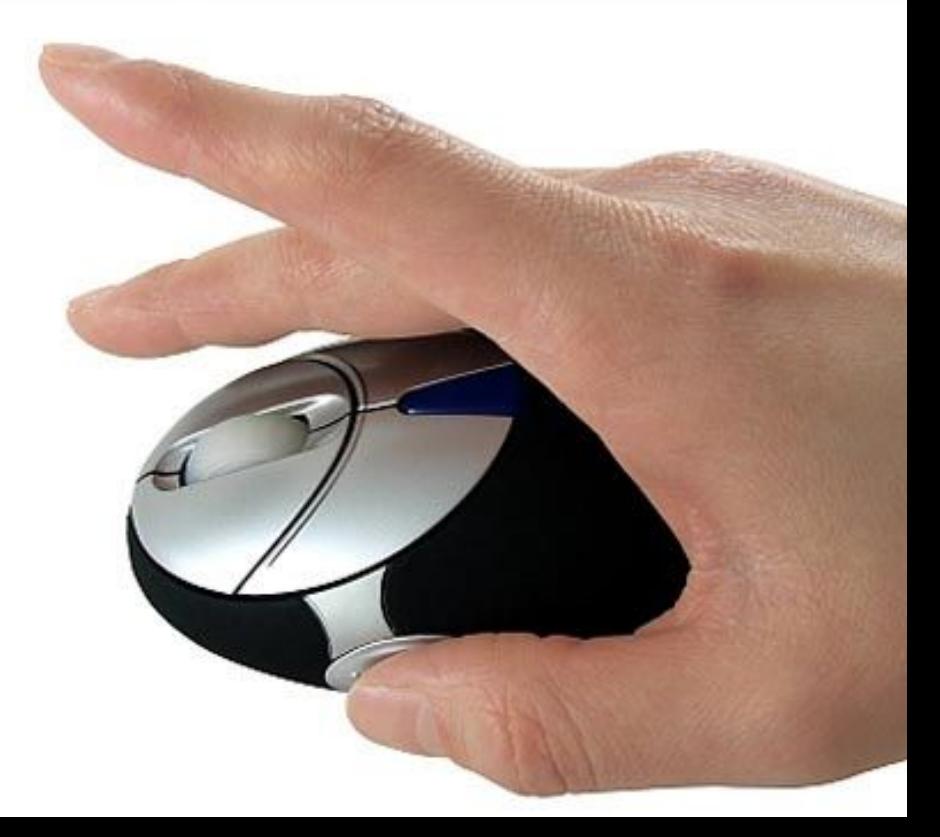

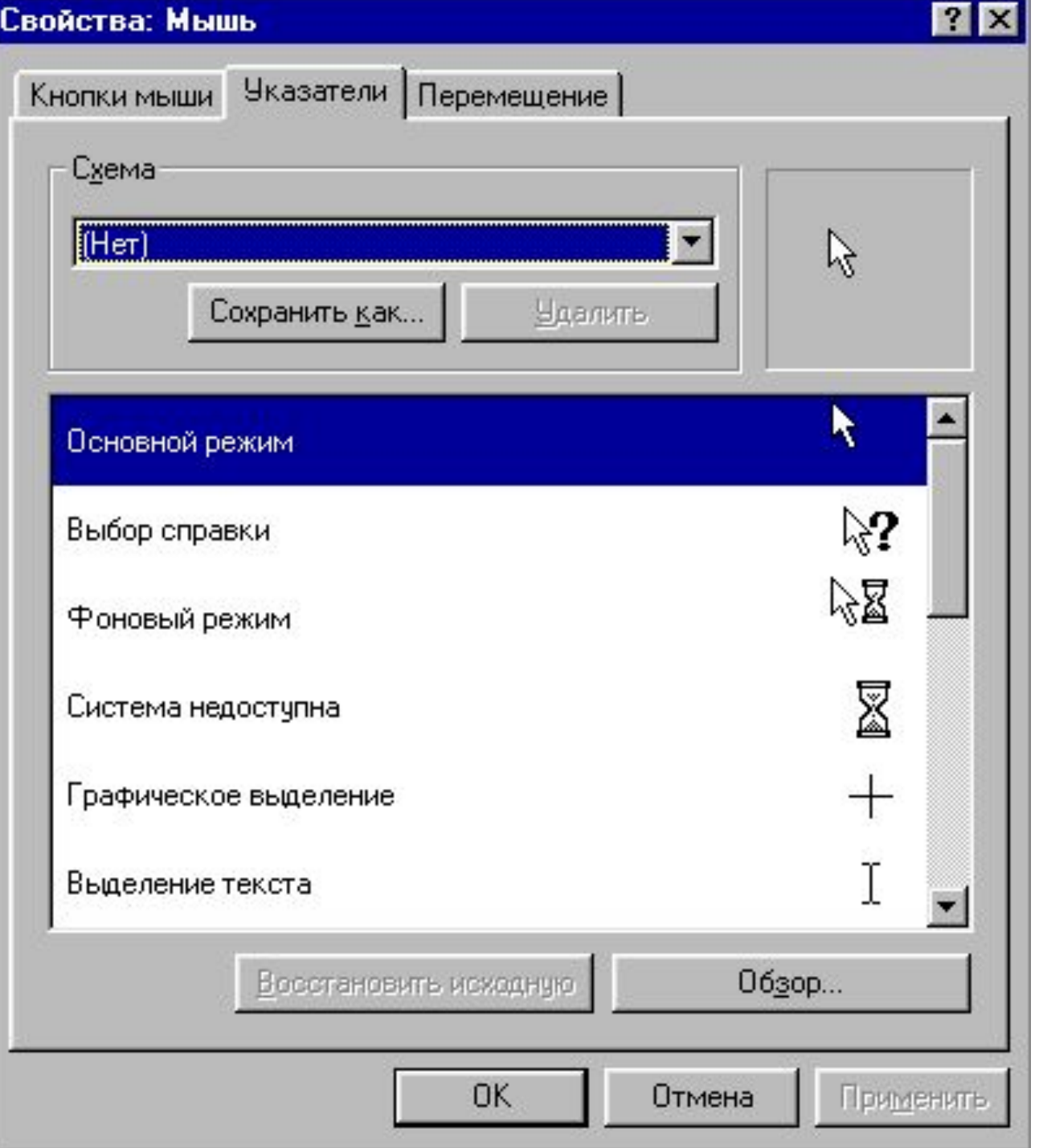